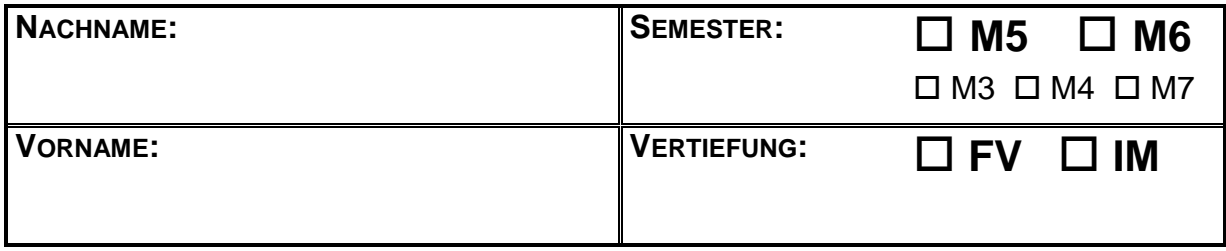

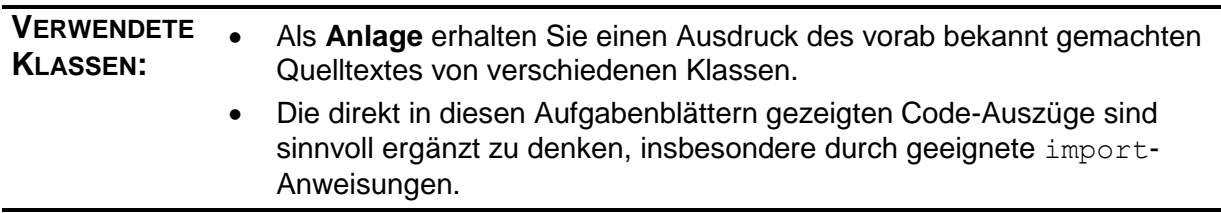

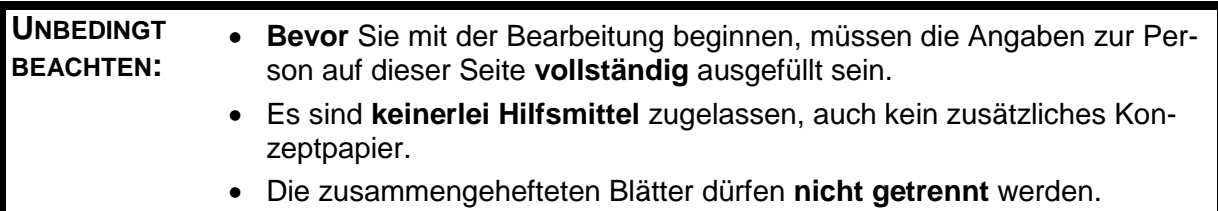

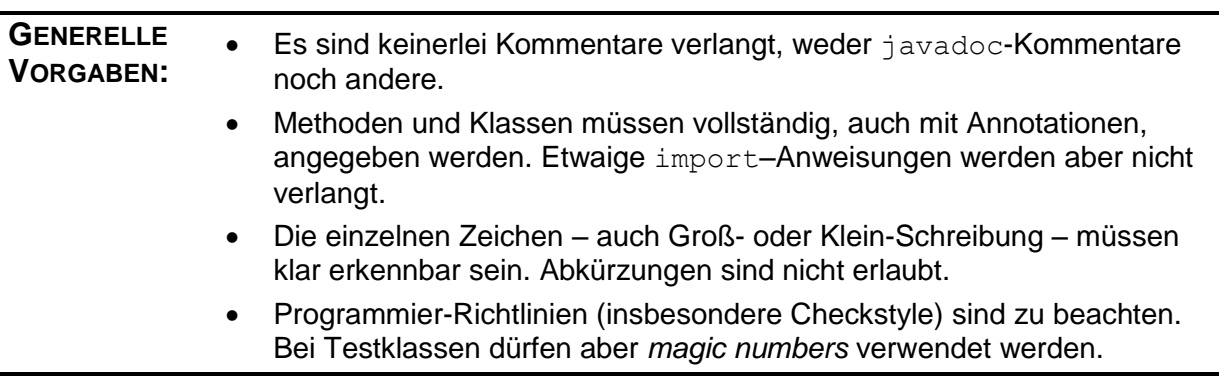

# *Aufgabe 1: (6 Punkte)*

Innerhalb einer Hilfsklasse (utility class) soll eine Möglichkeit geschaffen werden, diejenigen der acht Planeten abzufragen, bei denen eine vorgegebene Eigenschaft den angegebenen Mindestwert besitzt. Implementieren Sie die zugehörige Methode:

public static Set<Planet> planetenMitMindestens(

Eigenschaft e, double wert) {

}

## *Aufgabe 2: (10 Punkte)*

Nach dem dritten Keplerschen Gesetz verhalten sich die Quadrate der Umlaufzeiten zweier Planeten wie die dritten Potenzen der großen Bahnhalbachsen. Kepler verwendete für die Bahnachsen die mittlere Entfernung zur Sonne. Der Quotient

$$
C := \frac{T^2}{a^3}
$$
  $T = \text{Umlaufzeit, } a = \text{Abstand zur Sonne}$ 

sollte also näherungsweise für alle Planeten gleich sein. Dies soll durch einen neuen JUnit-Test in einer vorhandenen Testklasse überprüft werden. Die Berechnung des obigen Quotienten für einen vorgegebenen Planeten soll in einer Hilfsmethode der Testklasse geschehen.

**a)** Implementieren Sie die Hilfsmethode. Umlaufzeit und Abstand zur Sonne sollen dabei in den bei den Planeten gespeicherten Einheiten (Tage bzw. Millionen km) verwendet werden.

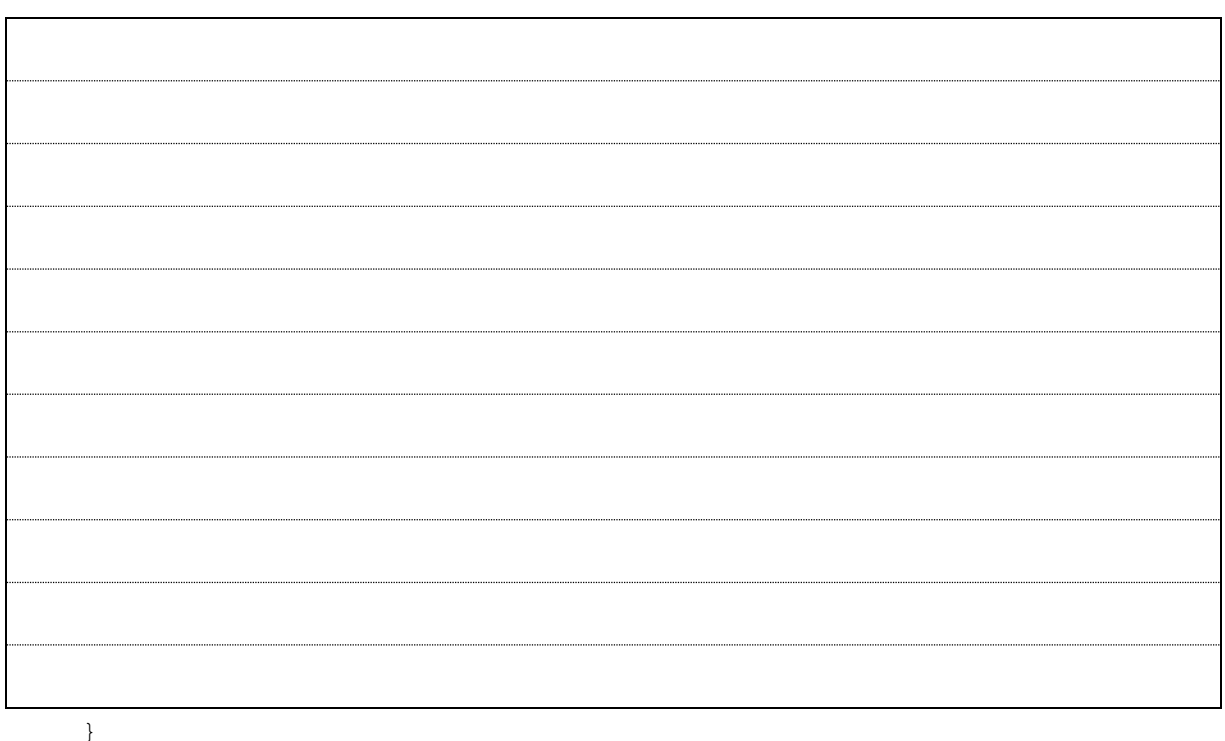

private static double keplerKonstanteFuer(Planet p) {

**b)** Schreiben Sie damit die JUnit-Test-Methode. Als Referenzwert (für die sogenannte Kepler-Konstante C) soll die Erde verwendet werden. Die Werte der anderen Planeten dürfen hiervon maximal um 6/1000 abweichen (bezogen auf die von der Hilfsmethode verwendeten Einheiten).

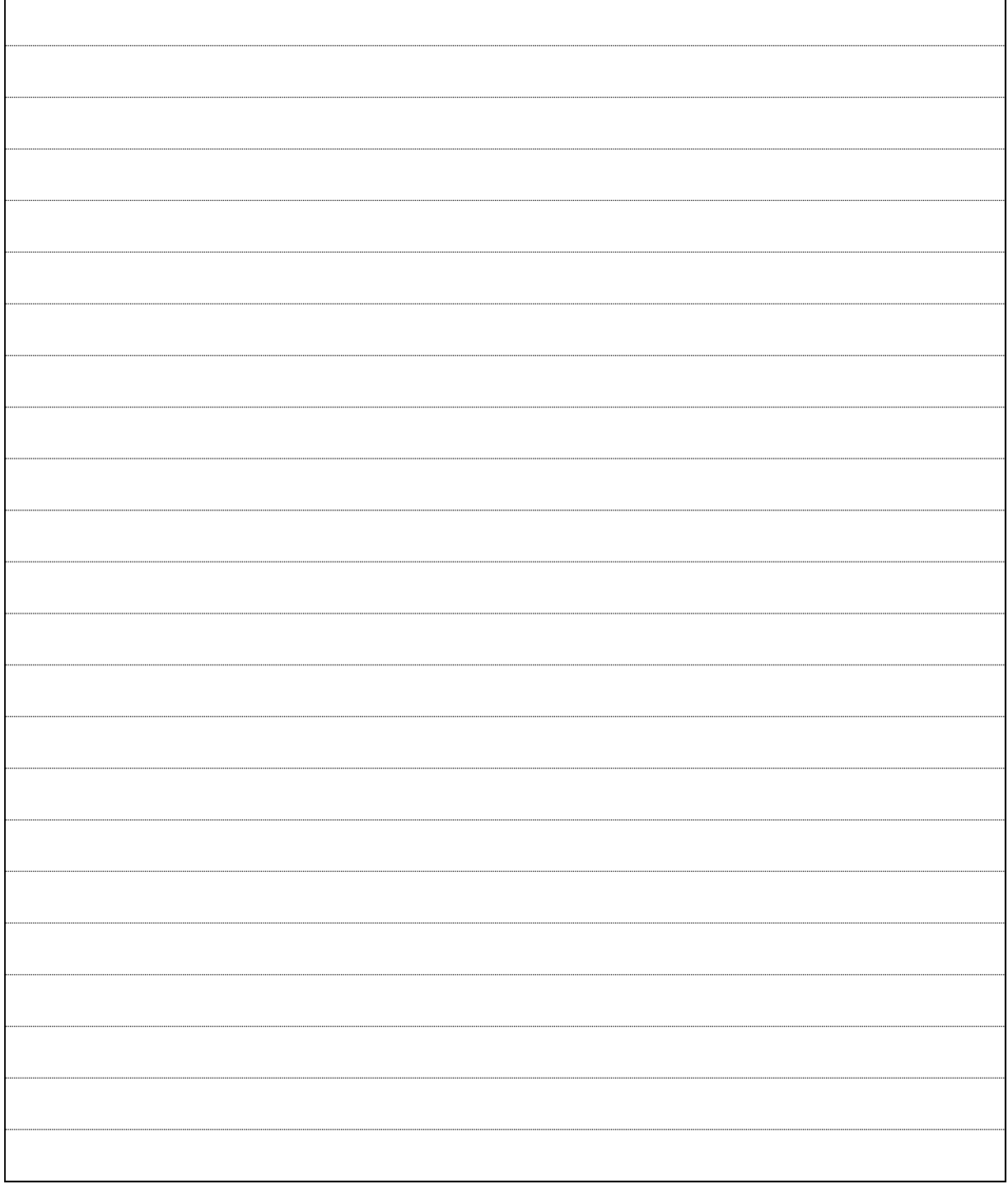

## *Aufgabe 3: (18 Punkte)*

Ausnahmsweise dürfen die Planeten in dieser Aufgabe (und **nur** hier) durch ihre Anfangsbuchstaben abgekürzt werden.

a) Nach der Sortierung mit Splitter.untenOben (FALLBESCHLEUNIGUNG, 99/10) wird eine Liste von Planeten mit [VENUS, MARS, ERDE, JUPITER] angezeigt. Wie könnte diese Liste vor der Sortierung ausgesehen haben? Geben Sie alle Möglichkeiten an.

Wie könnte die ursprüngliche Liste ausgesehen haben, wenn sich durch die Sortierung mit dem angegebenen Splitter [MARS, ERDE, JUPITER, SATURN] ergibt? Geben Sie wieder alle Möglichkeiten an.

**b)** Der folgende Code werde mit dem Debugger von Eclipse durchlaufen. An mehreren Stellen werde der Wert der Variablen feld überprüft. Tragen Sie in den Kästen den jeweils aktuellen Wert ein, **genau** wie er vom Debugger angezeigt wird.

```
Universell mond = new Universell(ROTATIONS_PERIODE, 
                                               TAG * (JAHR / 12));
Himmelskoerper[] merk = {mond, NEPTUN, MARS, SATURN};
Himmelskoerper[] feld = merk.clone();
Splitter v1 = untenOben(ROTATIONS PERIODE, (TAG * JAHR) / 12);
Arrays.sort(feld, v1);
```

```
field = merk.close();
Splitter s1 = untenOben(ROTATIONS PERIODE, TAG);
Comparator<Himmelskoerper> v2 = new SekundaerVergleicher<>(v1, s1);
Arrays.sort(feld, v2);
mond.put(ROTATIONS PERIODE, 0.);
```
Arrays.sort(feld, v2);

```
field = merk.close();
```

```
s1 = v1. fuer (mond);
```

```
Arrays.sort(feld, v2);
```

```
feld = merk.close();
```

```
v1 = s1. fuer (SATURN);
```

```
Arrays.sort(feld, v1);
```

```
field = merk.close();
```

```
Arrays.sort(feld, v2);
```
## *Aufgabe 4: (30 Punkte)*

Es soll ein neuer Comparator für Himmelskoerper entstehen, der einen (im Konstruktor) vorgegebenen Himmelskoerper, den "Boss", an die erste Stelle setzt und den Rest, das "Fußvolk" als gleichwertig betrachtet. Der "Boss" ist also kleiner als alle von ihm (semantisch) verschiedenen Himmelskoerper. Die Klasse soll BossVergleicher heißen.

**a)** Schreiben Sie zunächst einen zugehörigen JUnit-Test für den BossVergleicher mit dem "Boss" ERDE. Getestet werden soll die Liste aller Planeten in vielen, zufälligen Sortierungen.

@Test

public void testeBossErdeSortierung() {

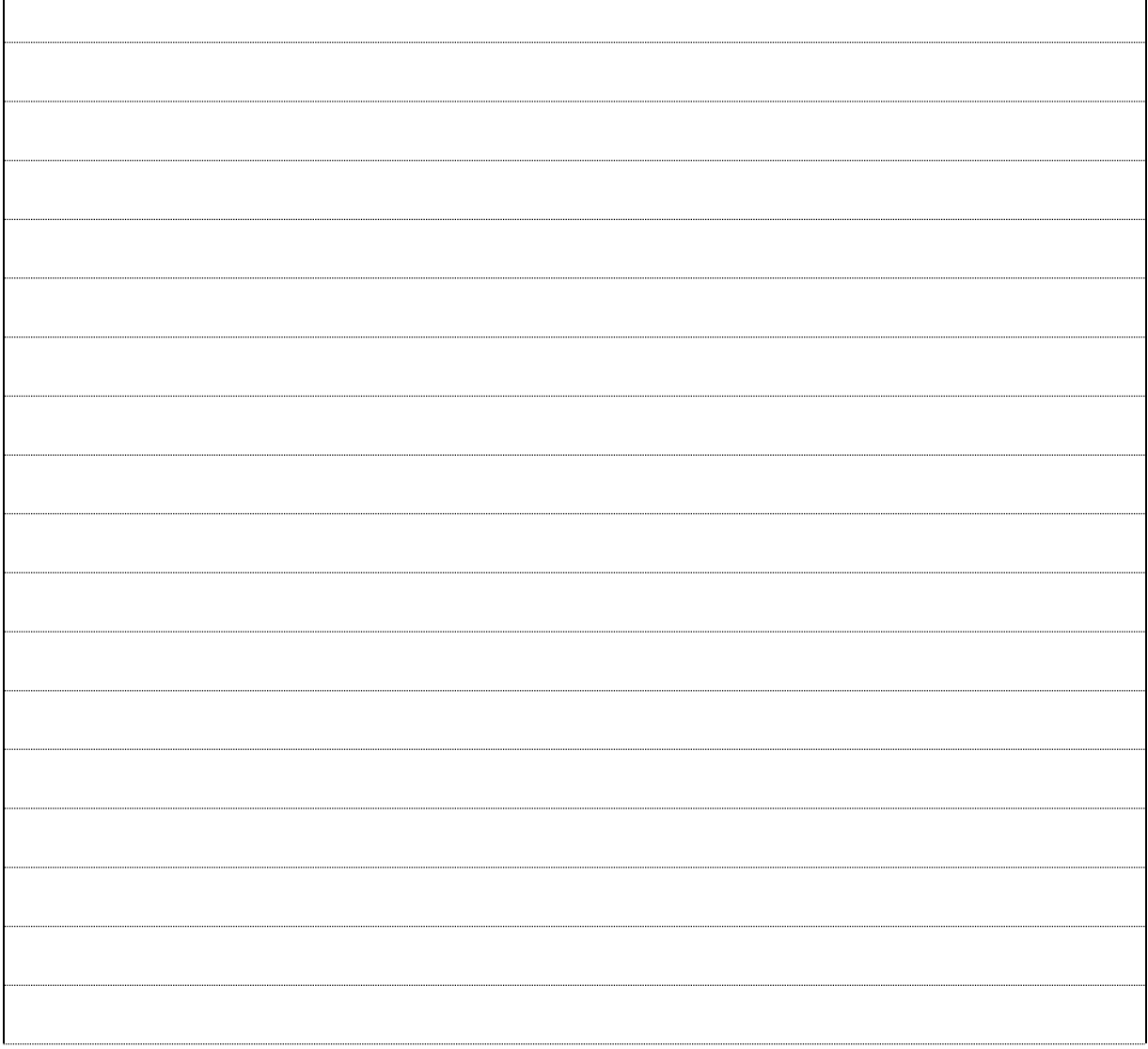

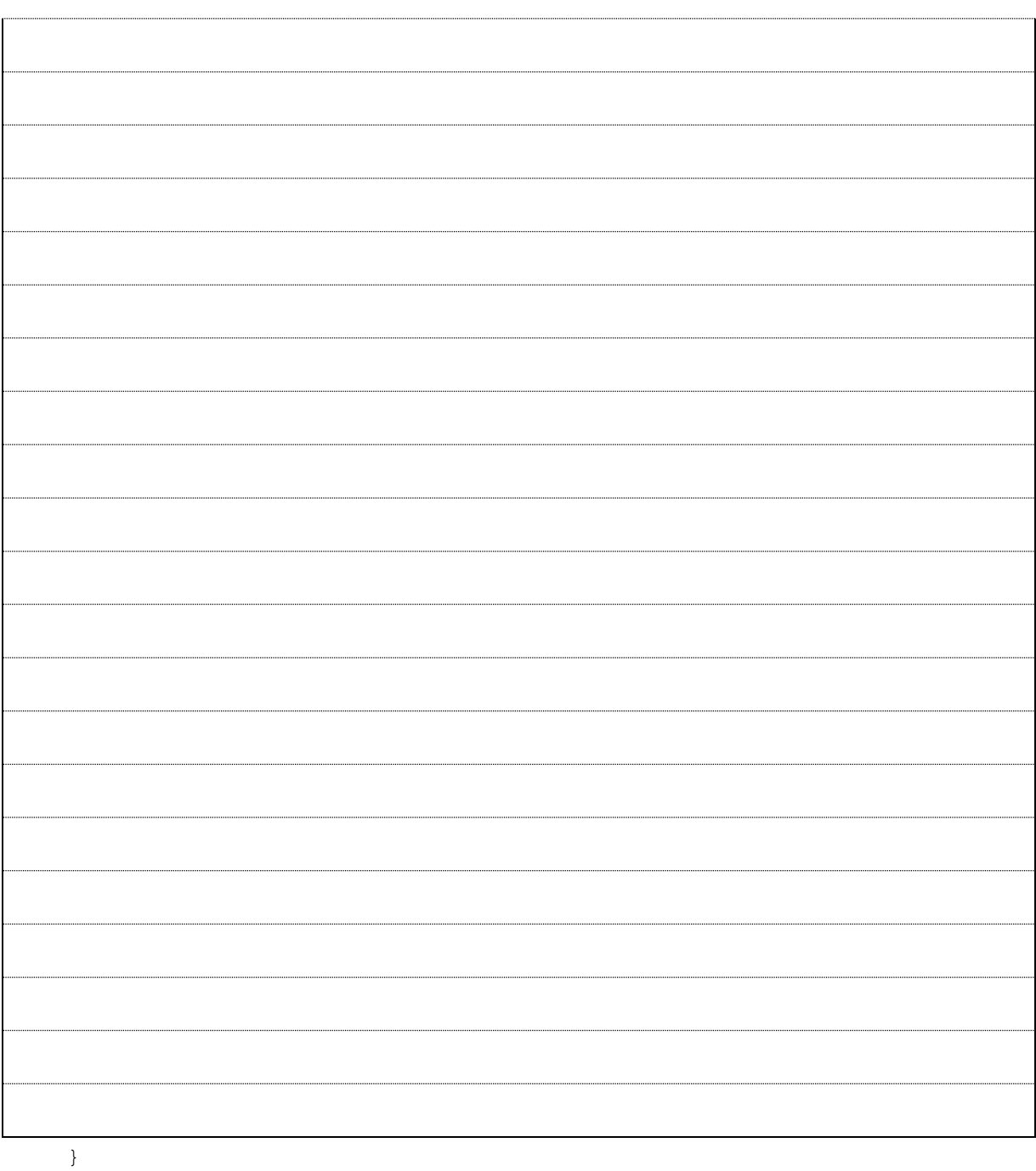

**b)** Schreiben Sie nun eine entsprechende Klasse BossVergleicher. Serialisierbarkeit und den semantischen Vergleich ihrer Objekte braucht die Klasse nicht zu unterstützen. Geben Sie die gesamte Klasse an:

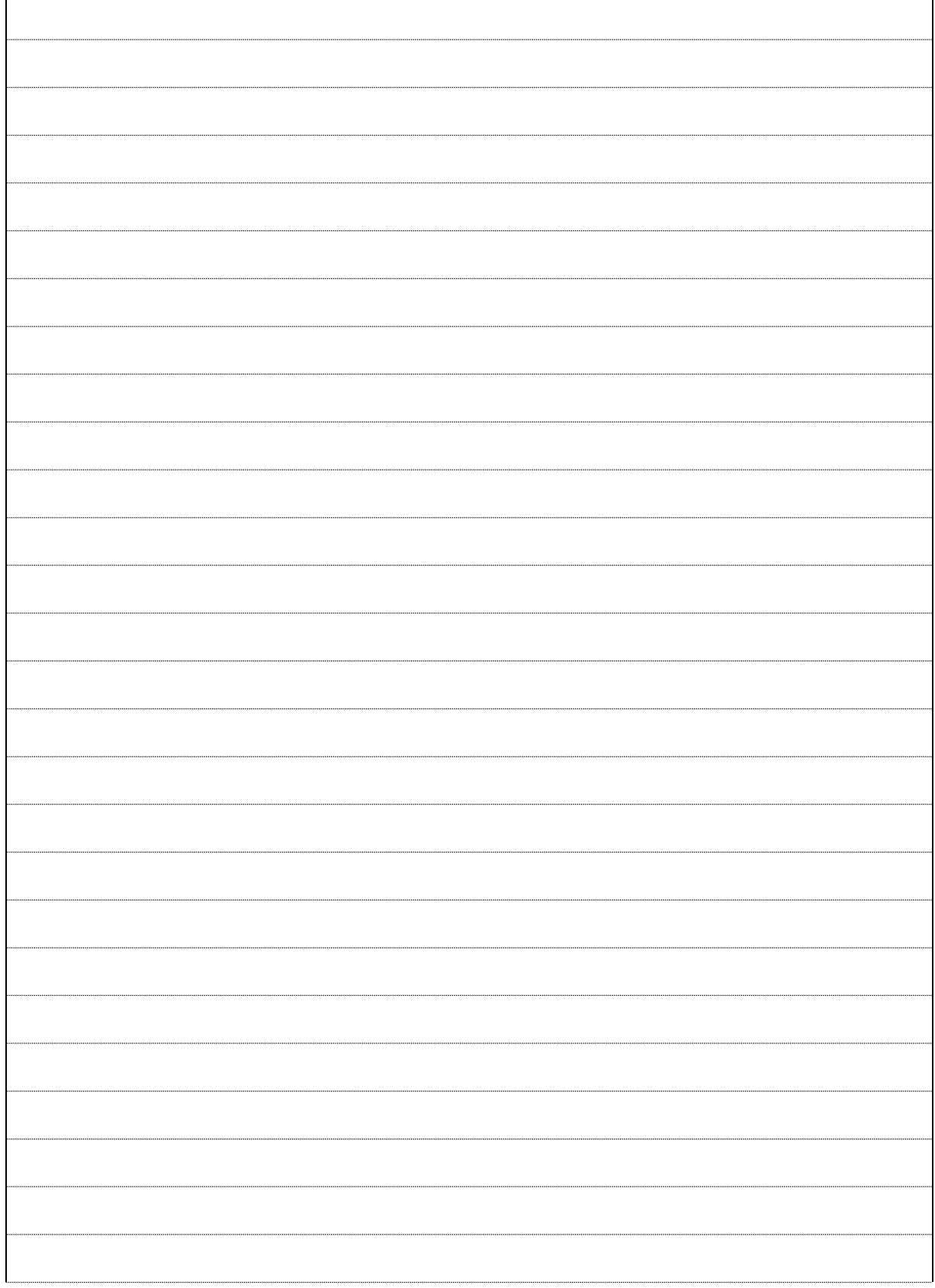

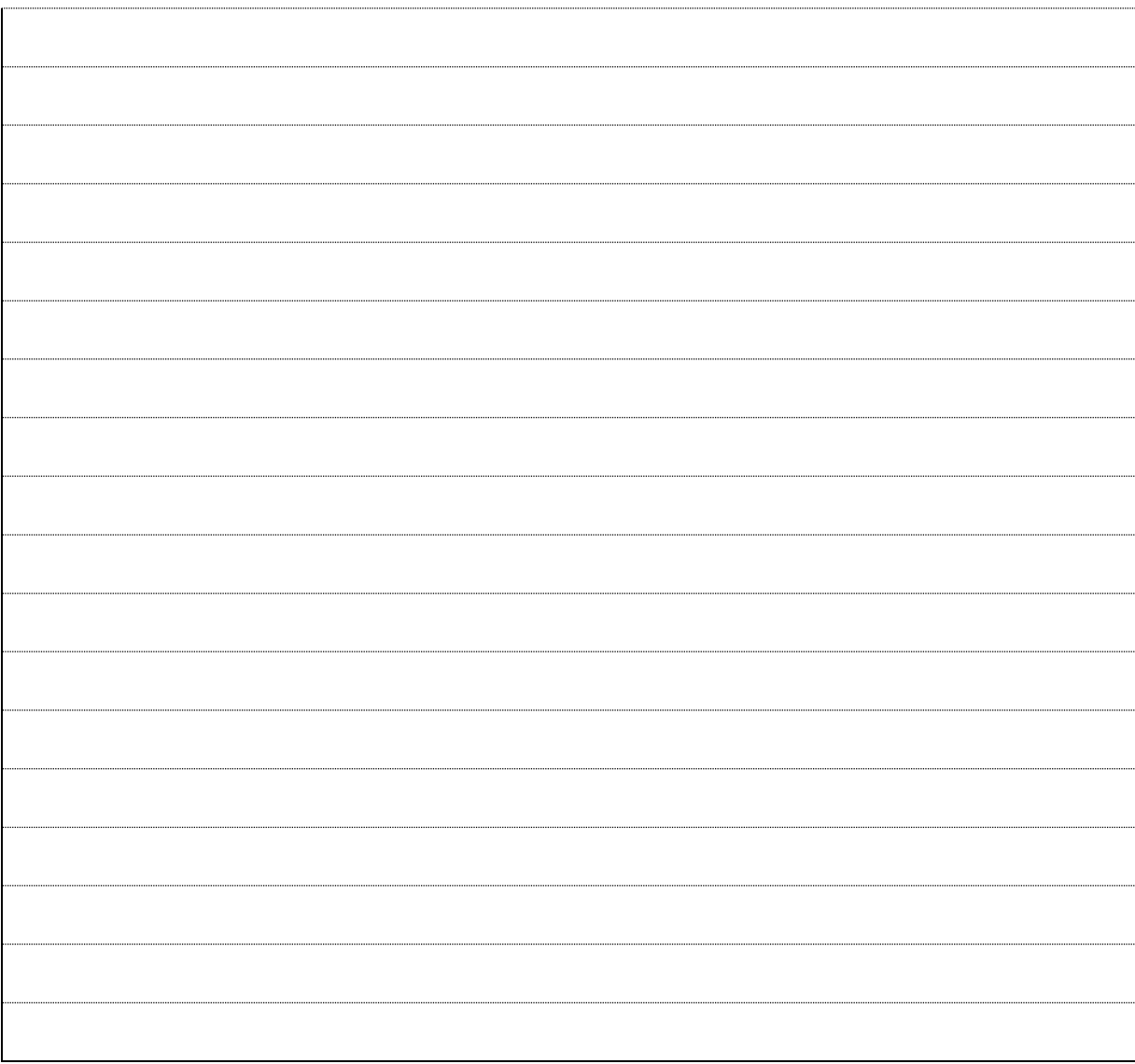

#### *Aufgabe 5: (8 Punkte)*

Die Aufgabe bezieht sich auf den BossVergleicher aus der vorigen Aufgabe, kann aber unabhängig bearbeitet werden. Die Ergebnisse sind nämlich so anzugeben, wie sie bei korrekter Implementierung anfallen würden.

Benötigt wird von **Aufgabe 4** damit nur die Vorgabe, die hier nochmals wiederholt sei:

Es soll ein neuer Comparator für Himmelskoerper entstehen, der einen (im Konstruktor) vorgegebenen Himmelskoerper, den "Boss", an die erste Stelle setzt und den Rest, das "Fußvolk" als gleichwertig betrachtet. Der "Boss" ist also kleiner als alle von ihm (semantisch) verschiedenen Himmelskoerper. Die Klasse soll BossVergleicher heißen.

An geeigneter Stelle werden eine Variable fuszball und einige Comparatoren definiert:

Himmelskoerper fuszball = new Universell(MASSE, 0.43); Comparator<Himmelskoerper> b1 = new BossVergleicher(fuszball); Comparator<Himmelskoerper> b2 = new BossVergleicher(VENUS); Comparator<Himmelskoerper>  $s =$ untenOben(DURCHMESSER, 0.);

Sie sollen zur Sortierung folgender Liste benutzt werden:

List<Planet> liste = Arrays.asList(ERDE, MARS, VENUS, fuszball);

Tragen Sie in die Kästen jeweils liste.toString() nach der Sortierung **dieser (ursprünglichen)** Liste mit dem angegebenen Comparator ein. Wird bei der Sortierung eine Exception geworfen, geben Sie stattdessen den genauen Typ dieser Exception an.

Sortieren Sie mit new SekundaerVergleicher<>(s, b1):

Sortieren Sie stattdessen mit new SekundaerVergleicher<>(b1, s):

Sortieren Sie stattdessen mit new SekundaerVergleicher<>(b2, s):

Sortieren Sie stattdessen mit new SekundaerVergleicher<>(b2, b1)?

Sortieren Sie stattdessen mit new SekundaerVergleicher<>(b1, b2)?

#### *Aufgabe 6: (18 Punkte)*

Vervollständigen Sie die nachstehenden Aussagen über Klassen und Methoden der Anlage. Die letzte Teilaufgabe bezieht sich zusätzlich auf die Klasse BossVergleicher aus **Aufgabe 4**.

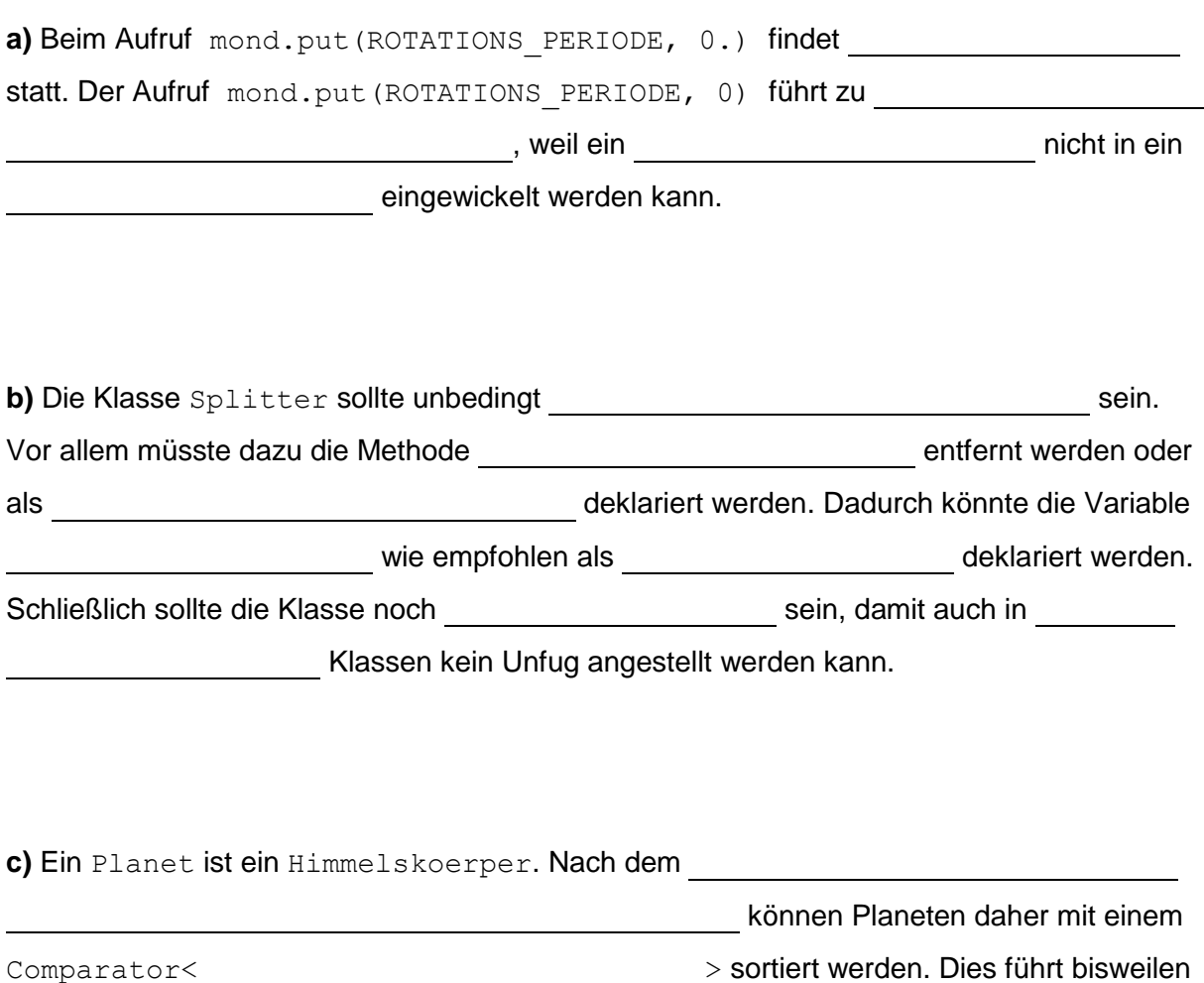

zu dem Fehlschluss, dass einem Comparator< > ein Comparator<> Himmelskoerper <> zugewiesen werden kann.

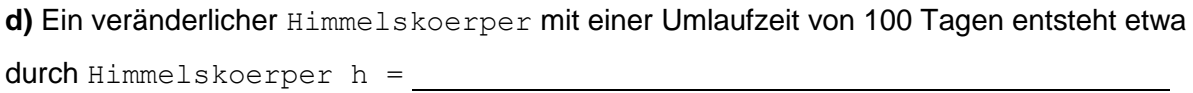

100.) <. Durch den Methodenaufruf h.> put(UMLAUFZEIT,

kann die Umlaufzeit nachträglich auf 1 Jahr gesetzt werden.

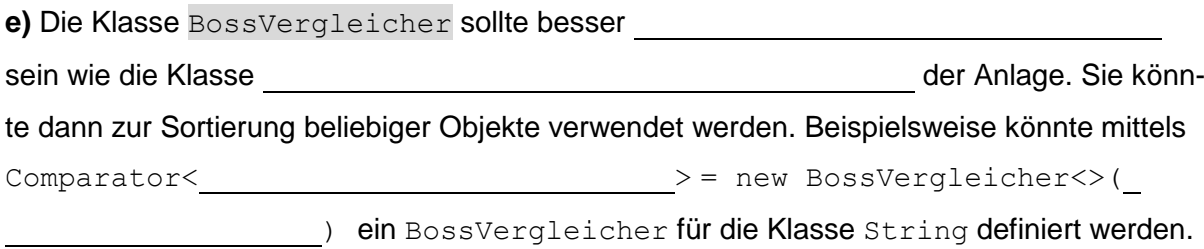